**a** .e .c .s ... 透過「結算通」申請香港特區政府綠色零售債券

(股份代號:4252) 的步驟

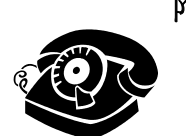

## 撥打 2979-7888 接駁到「結算通」操作熱線:

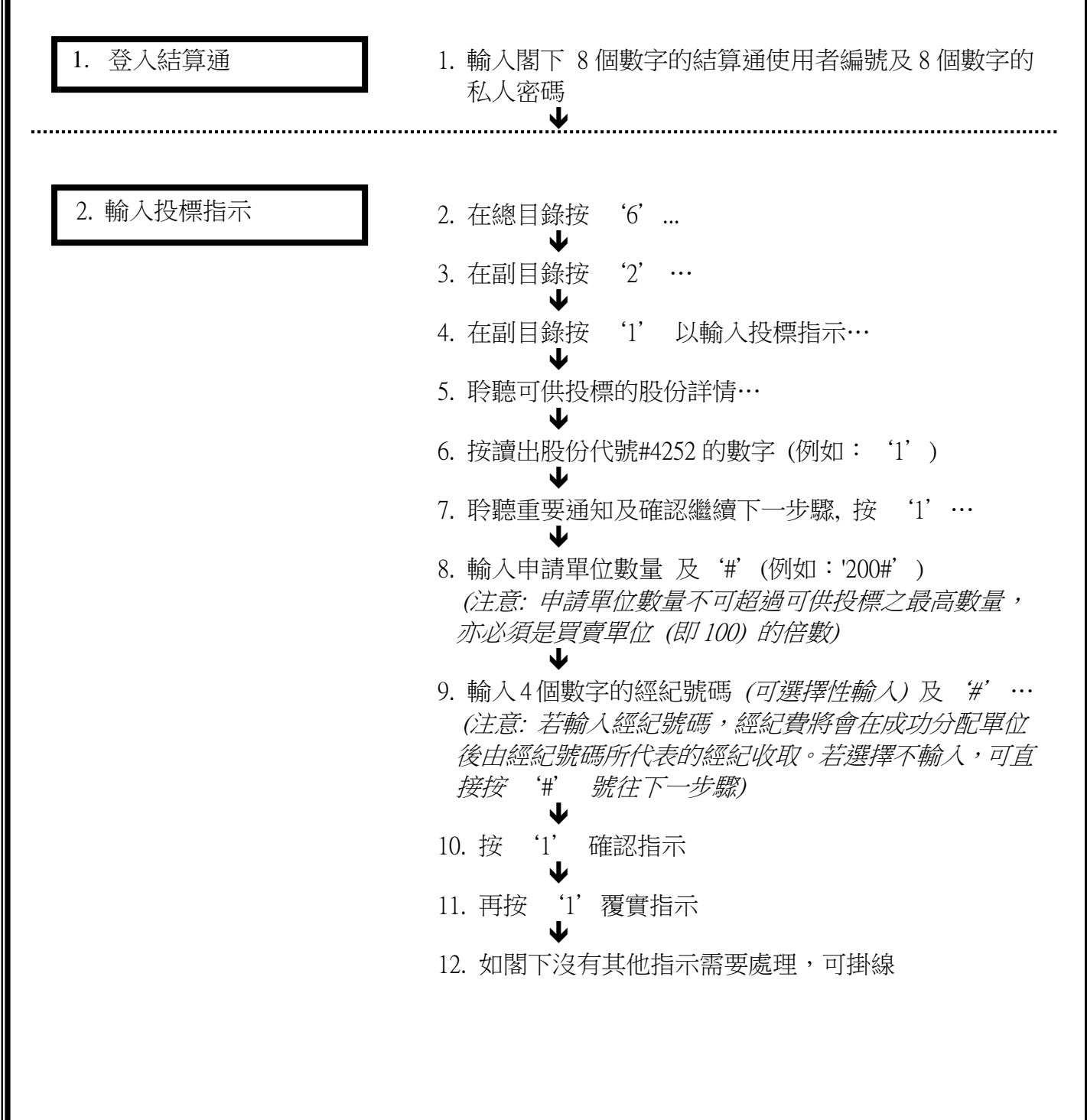